**IP** over WDM

平成 20 2 19

 $19$ 

IP over  $\operatorname{WDM}$ 

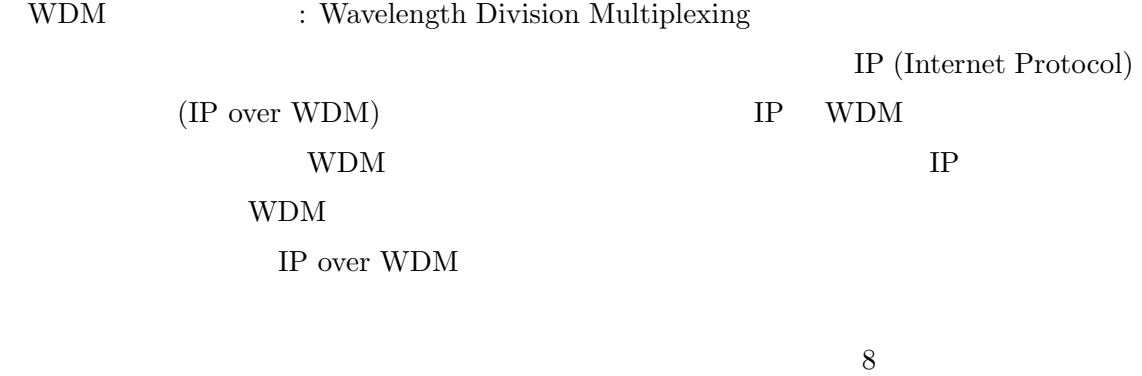

 $IP$  over

 $WDM$ 

WDM GMPLS IP over WDM  $OSPF$ 

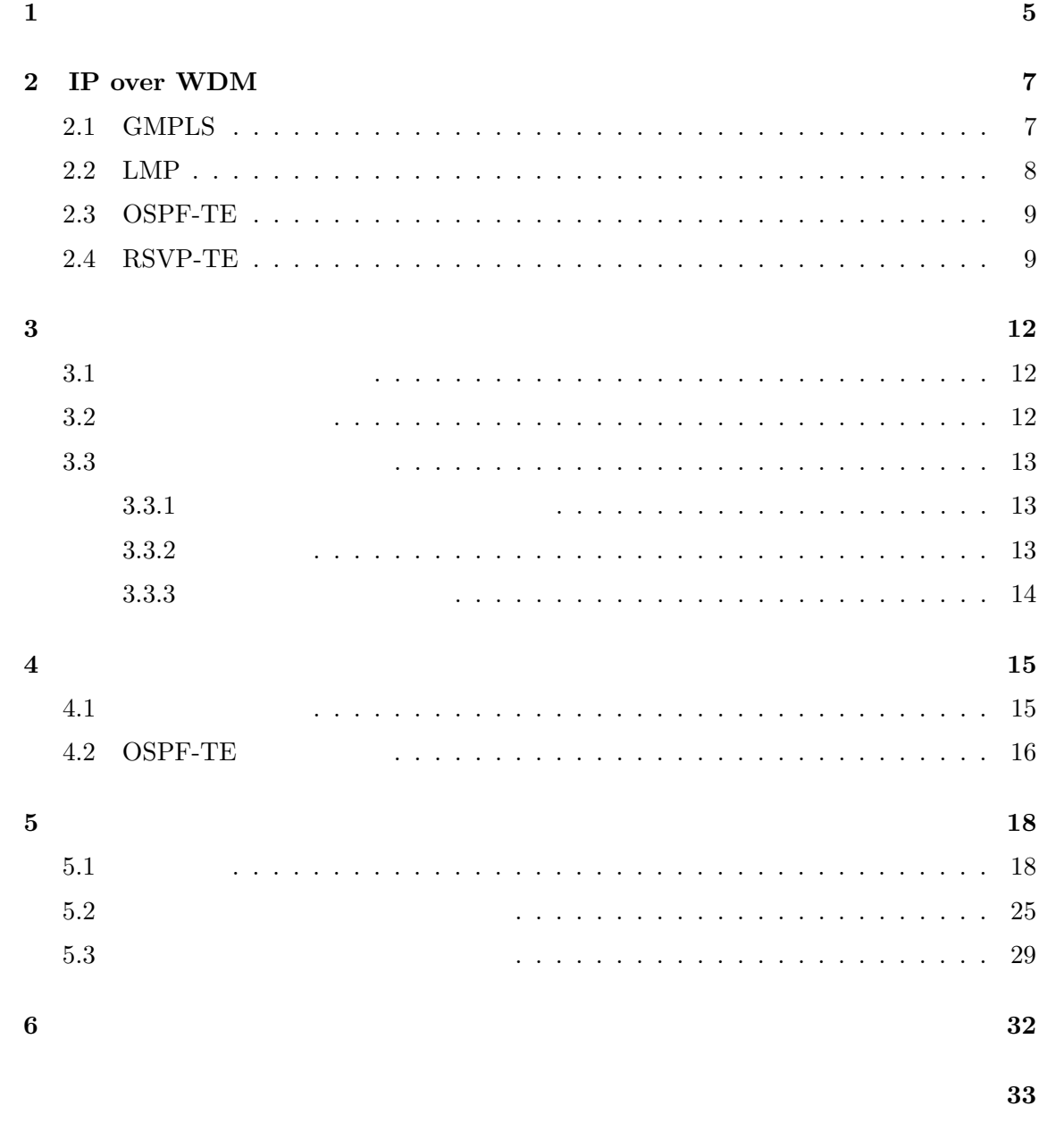

参考文献 **34**

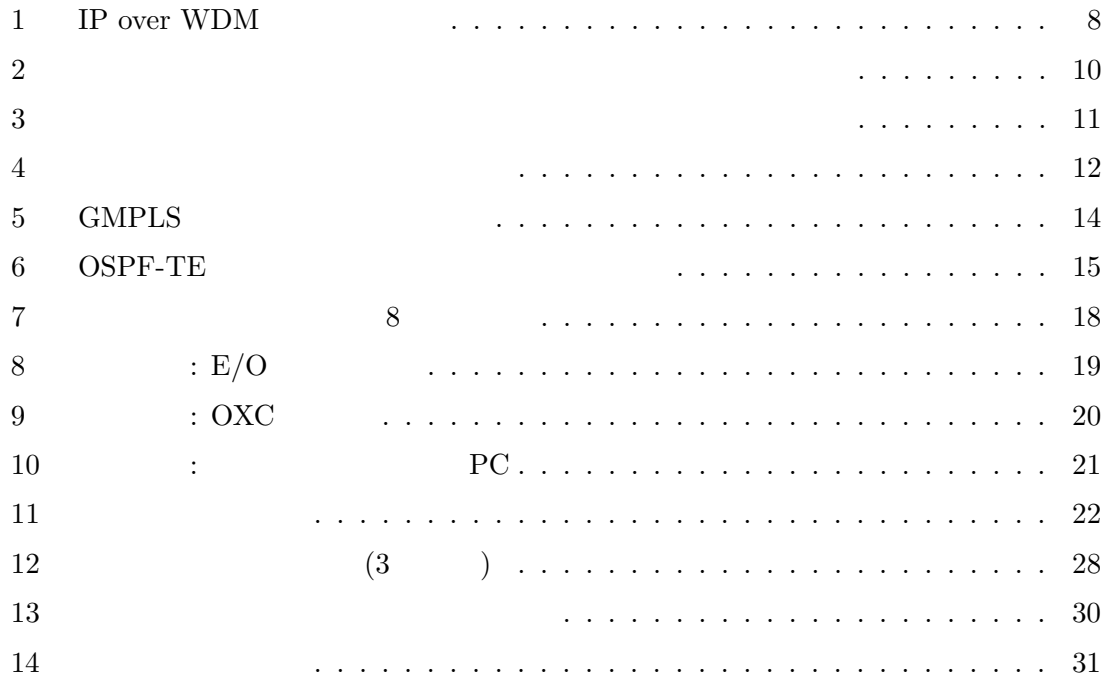

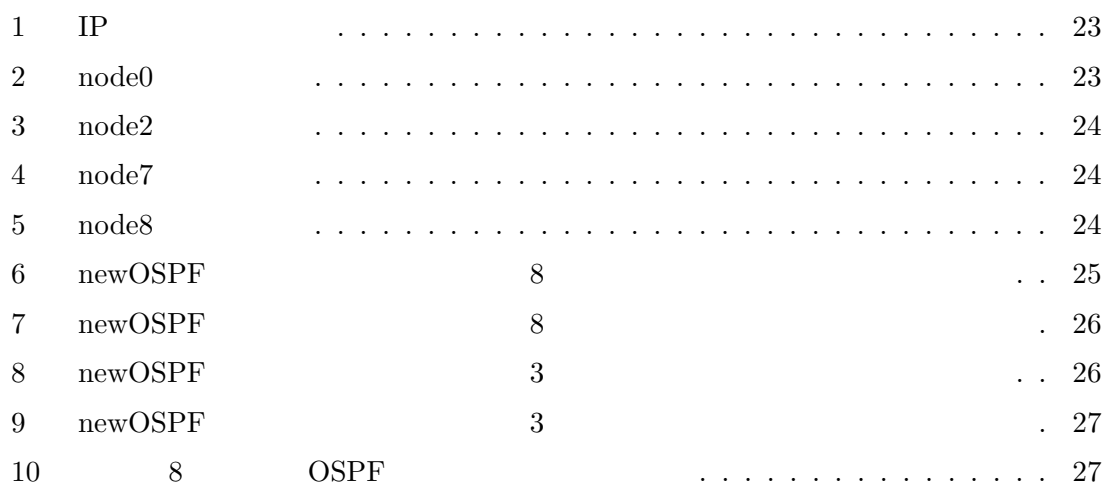

# ${\bf WDM} \qquad \qquad : \text{Wavelength Division Multiplexing}$

**1** 

複数の波長を多重して伝送することにより大容量通信を実現する光通信技術である。WDM

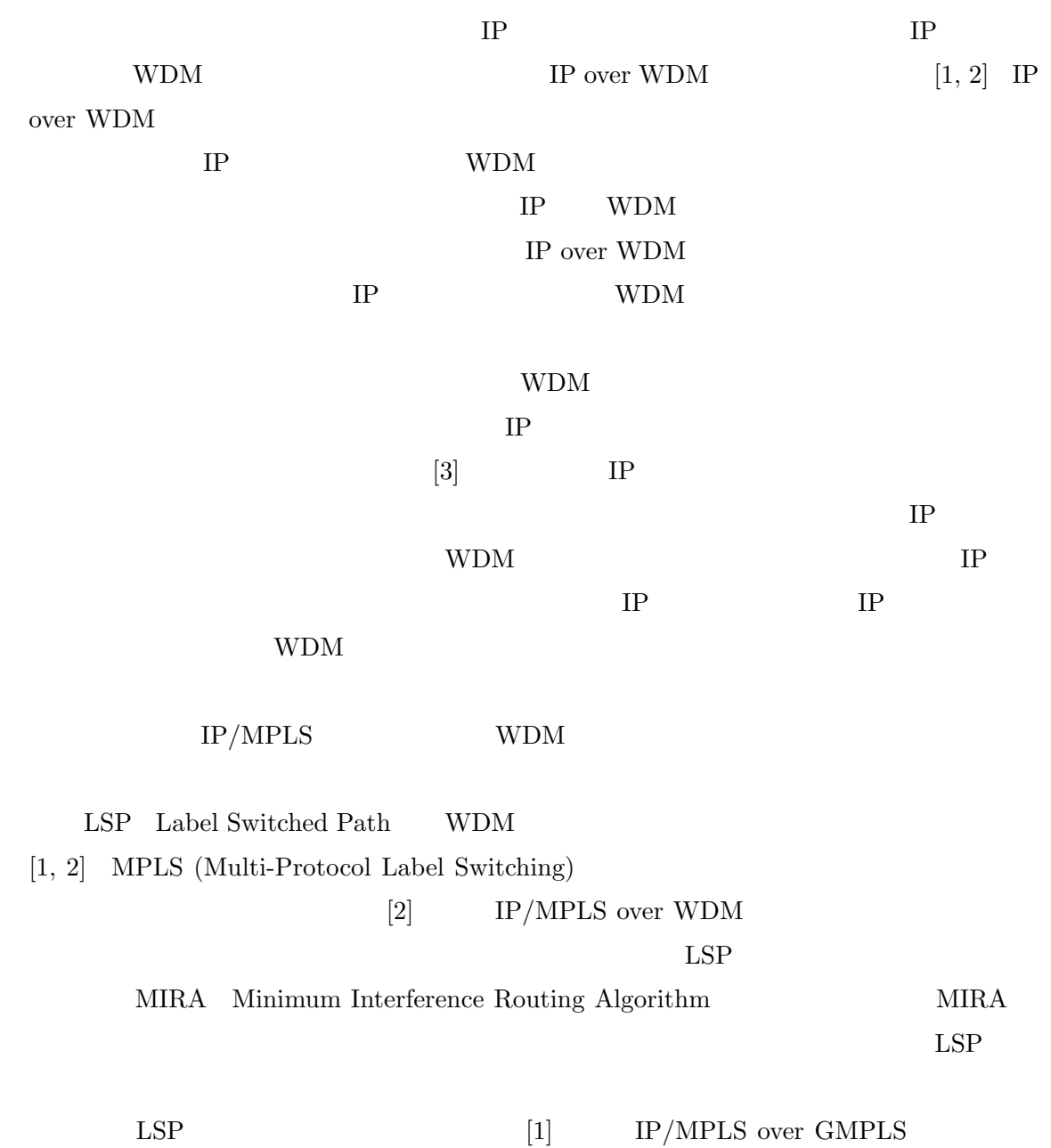

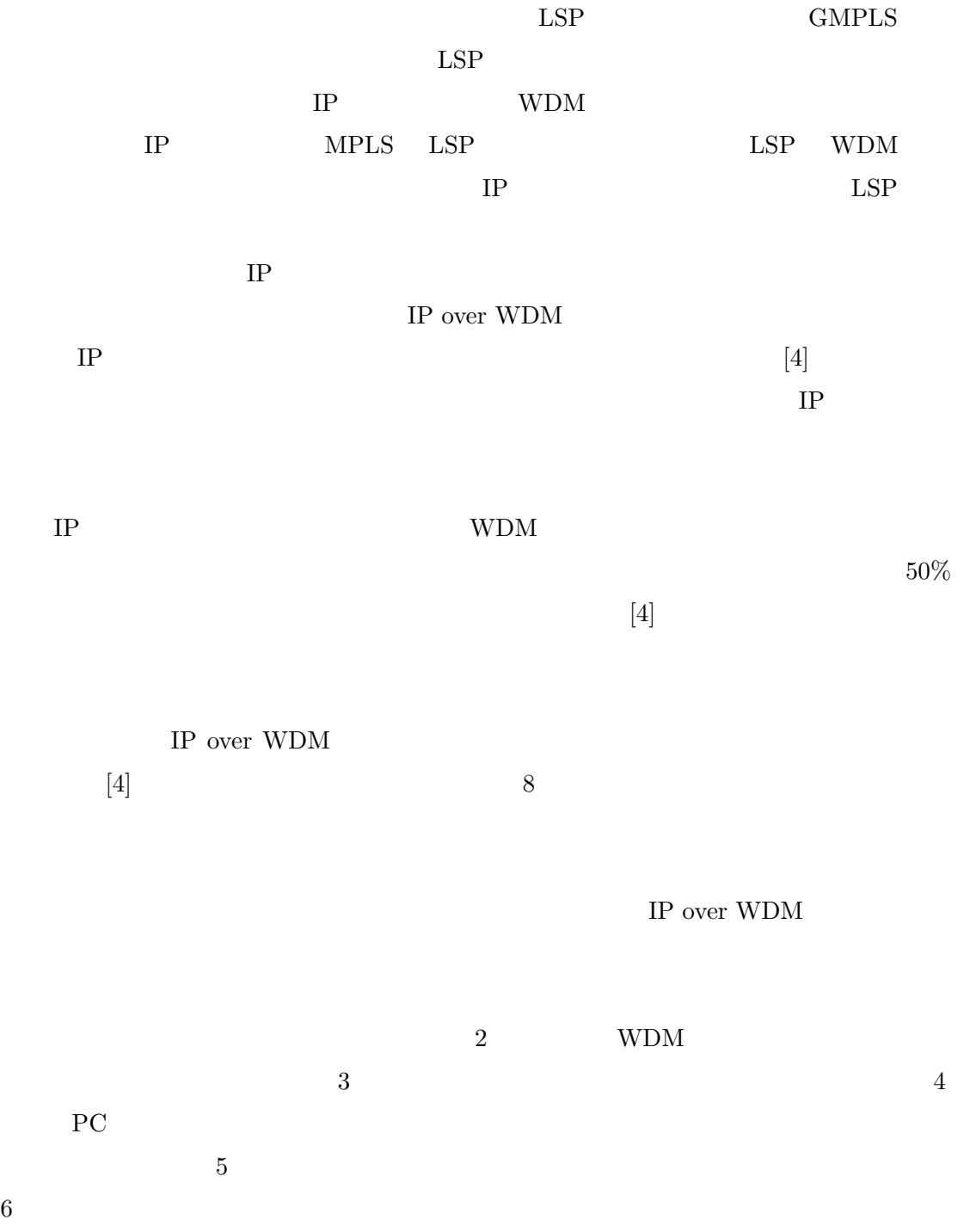

6

### 2 IP over WDM

#### **2.1 GMPLS**

MPLS IP

GMPLS (Generalized MPLS) MPLS (Multi-Protocol Label Switching)

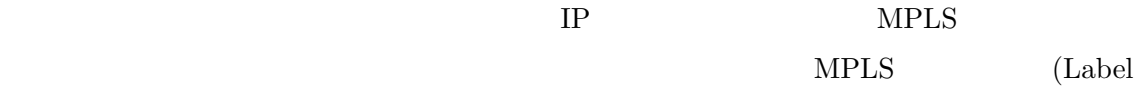

Switching Router : LSR)

LSR LDP (Label Distribution Protocol)

GMPLS MPLS IP SDH (Synchronous Digital Hierarchy) TDM (Time Division Multiplexing)  $GMPLS$ 

> LMP (Link Management Protocol) RSVP-TE (ReSerVation Protocol extended for Traffic Engineering) OSPF-TE (Open Shortest Path First extended for Traffic Engineering)

> > 7

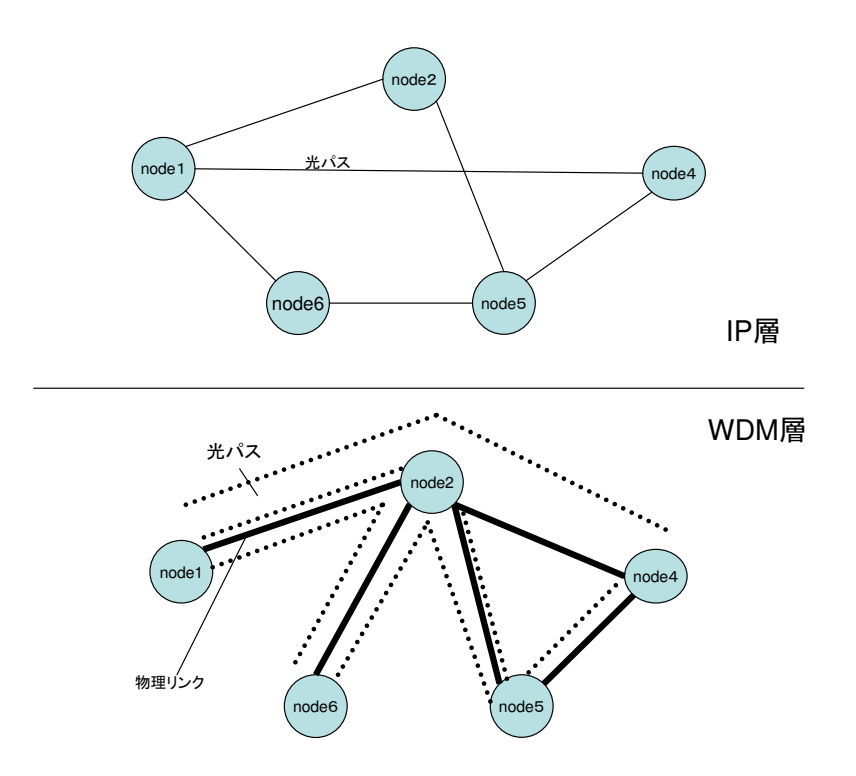

1: IP over  $\operatorname{WDM}$ 

### **2.2 LMP**

 $\text{LMP}$ 

GMPLS GMPLS

#### Config Hello  $\alpha$

 $H$ ello  $H$ ello  $\mathbb{R}$ 

 $T\text{E}$ 

 $MPLS$ 

 $GMPLS$ 

### LinkSummary

 $\label{thm:1} {\rm LinkSummaryAck/LinkSummaryNack}$ 

 $\begin{minipage}{0.9\linewidth} TestStatus \\ \end{minipage}$ 

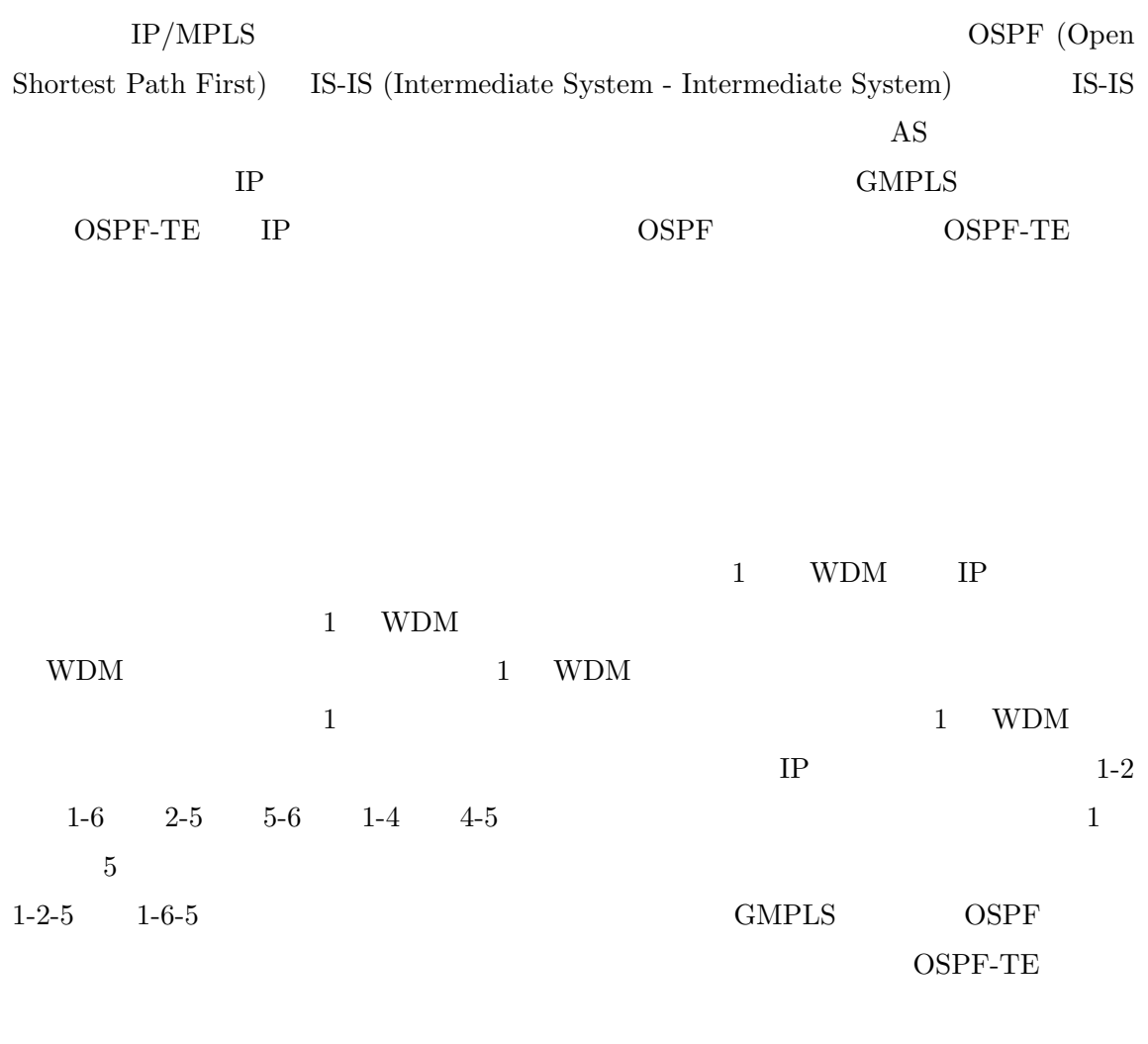

**2.4 RSVP-TE**

**2.3 OSPF-TE**

 $[5]$ 

 $RSVP-TE$ 

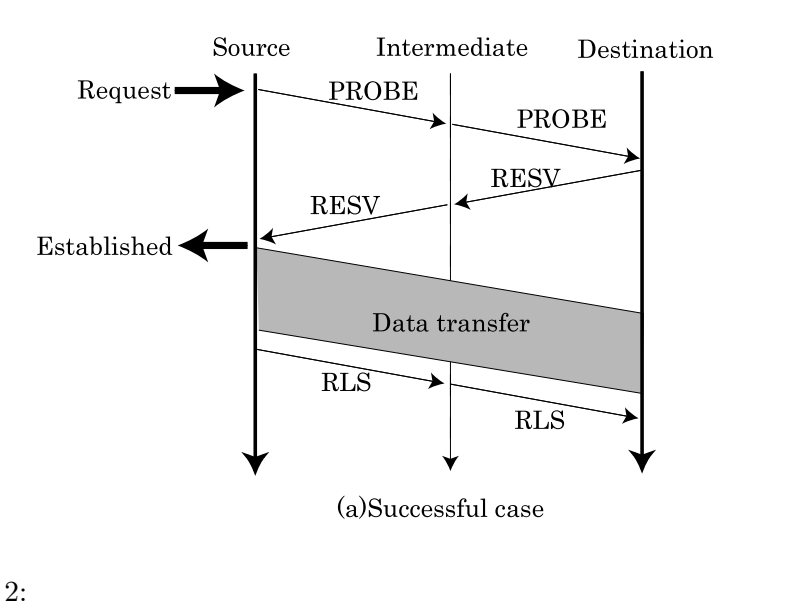

 $[6]$ 

 $\overline{2}$  and 2

PROBE PROBE PROBE

PROBE 1999年 1999年 1999年 1999年 1999年 1999年 1999年 1999年 1999年 1999年 1999年 1999年 1999年 1999年 1999年 1999年 1999年 1999年 1999年 1999年 1999年 1999年 1999年 1999年 1999年 1999年 1999年 1999年 1999年 1999年 1999年 1999年 1999年 1999年 1999年 1999年

 $PROBE$ 

 $PROBE$ 

end problem  $\mathbf P$ ROBE

PROBE PROBE PROBE

PROBE

**RESERVE** 

 ${\bf PROBE}$ 

 $NACK$ 

 $NACK$ 

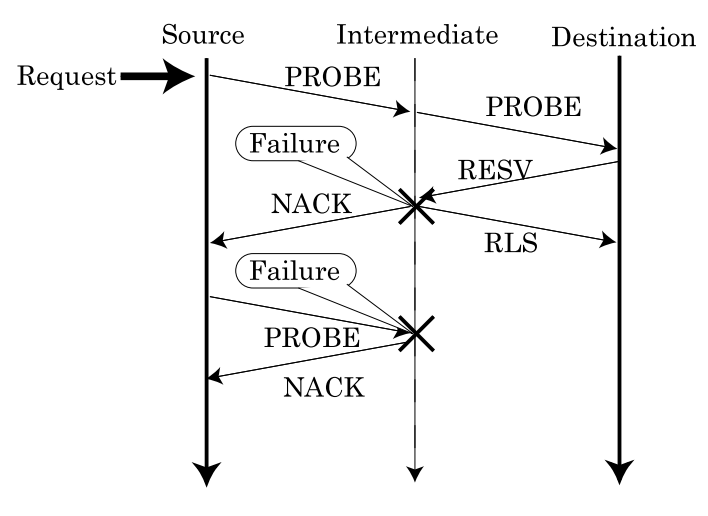

(b)Failure case

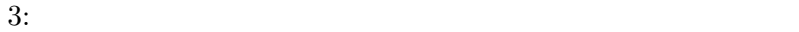

 $RELEASE$ PROBE

 $[7]$ 

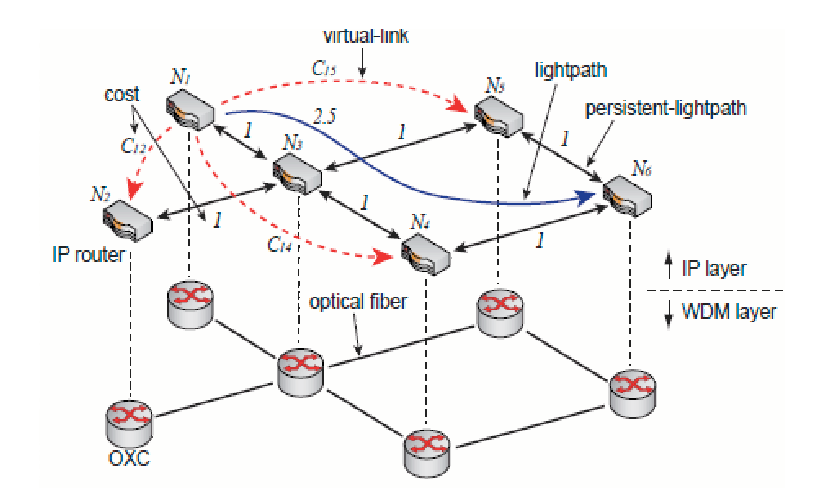

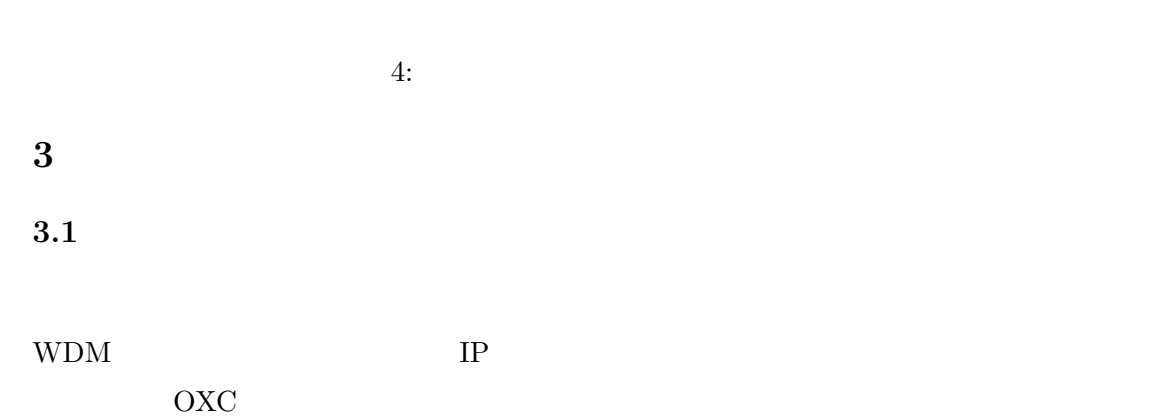

 $3.2$ 

IP WDM 0

 $IP$ 

 $IP$ 

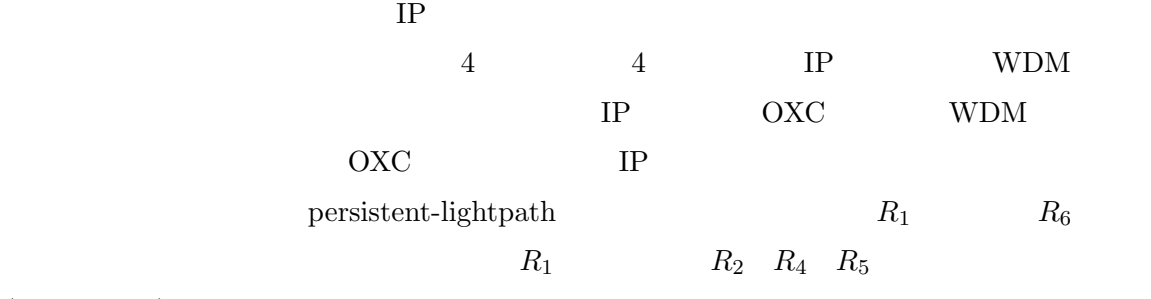

 $(virtual-link)$ 

**3.3** 

# **3.3.1**

- 1.  $\blacksquare$  $2.$  $3.$ 
	- $4.$

# $3.3.2$

- 1.  $\blacksquare$
- $2.$

#### $3.$  IP  $\blacksquare$

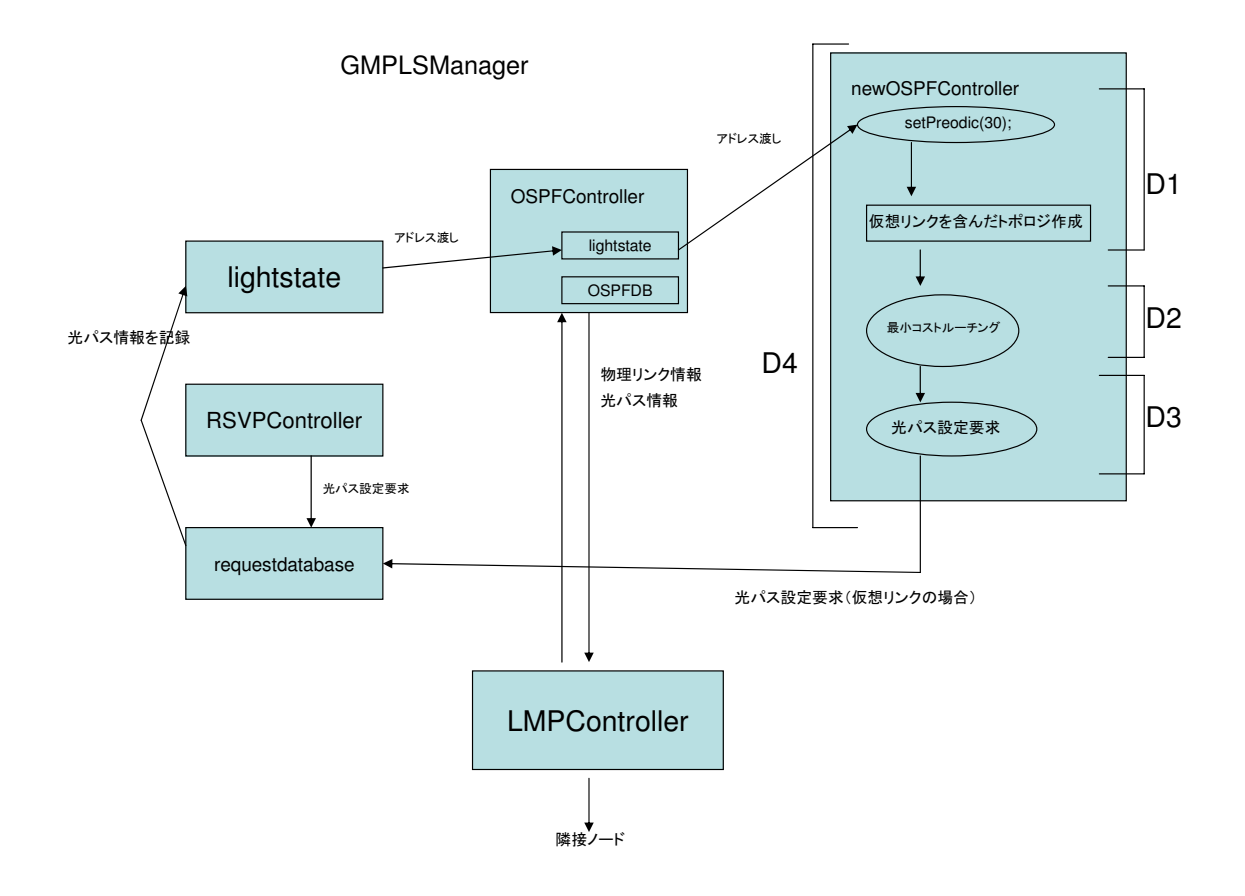

5: GMPLS

 $3.3.3$ 

$$
C_{ij} = v_j^2 + \beta \tag{1}
$$

$$
i \hspace{3.6cm} j \hspace{7.8cm} v_j \hspace{7.8cm} j \hspace{7.8cm} \beta
$$

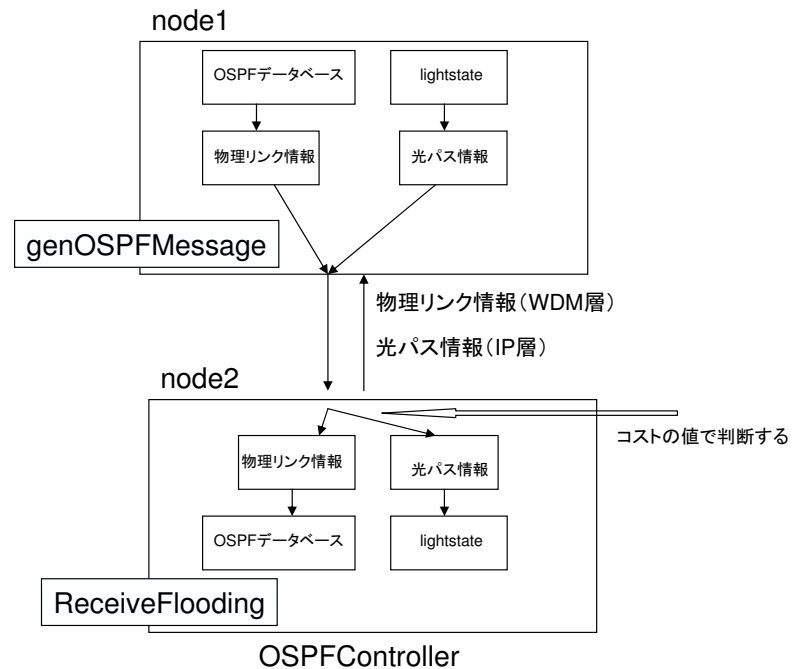

6: OSPF-TE

**4** 統合経路制御手法の実装

**4.1** プロトコル設計

GMPLS OSPF-TE

 ${\rm newOSPFController} \qquad \qquad {\rm RSVP-TE}$ 

 $4.2$ 

 ${\tt GMPLS}\centering \begin{minipage}{0.9\linewidth} \begin{tabular}{l} \multicolumn{2}{l}{{\bf GMPLS}} \end{tabular} \end{minipage}$ 

 $\label{eq:osp} {\rm OSPFC} \mbox{ontroller}$ 

 $IP$  IP  $IP$ 

RSVP-TE

#### **4.2 OSPF-TE**

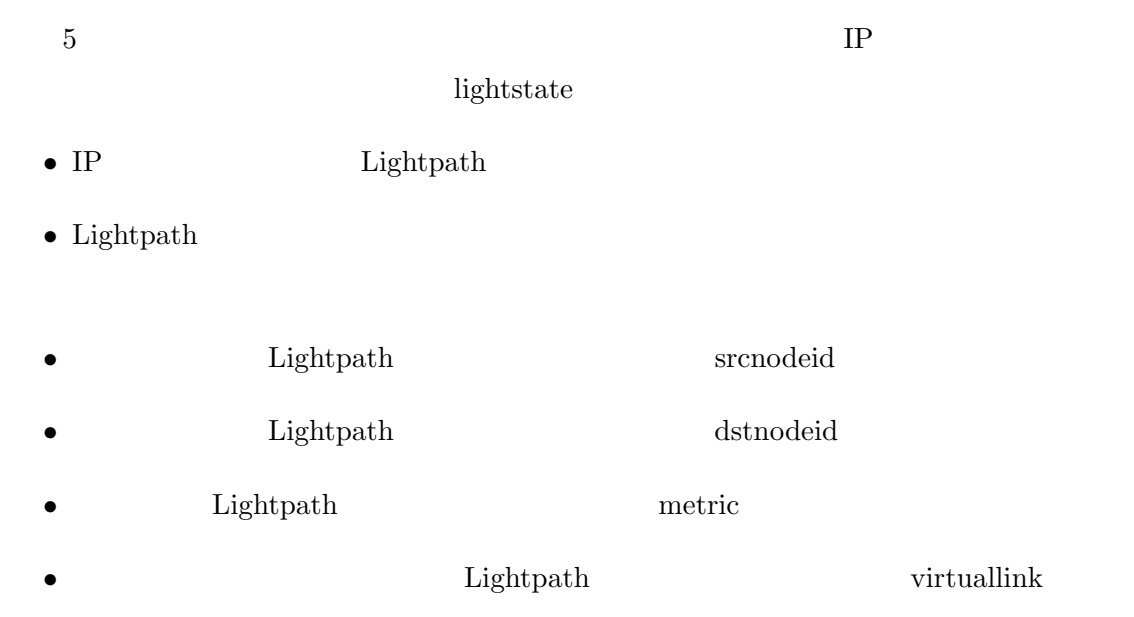

• lightstate Lightyath  $\bullet$ 

#### $IP$

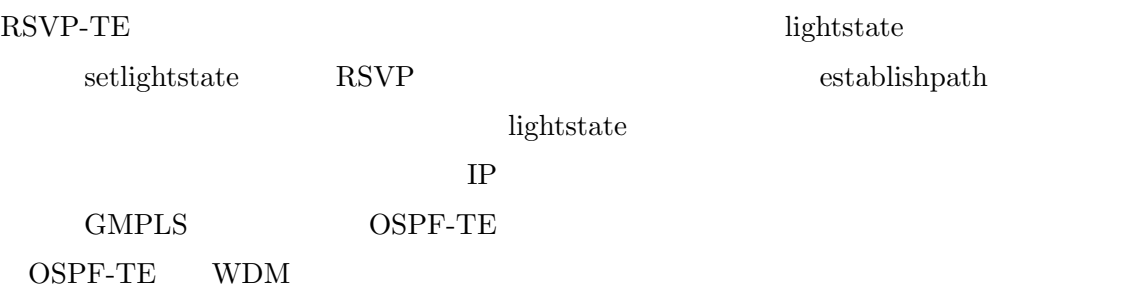

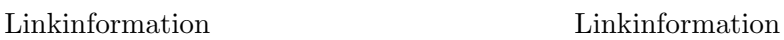

OSPF-TE

- srcnodeid dstnodeid
- metric

 $\bullet~$  lambdas

 $\bullet~$ availables

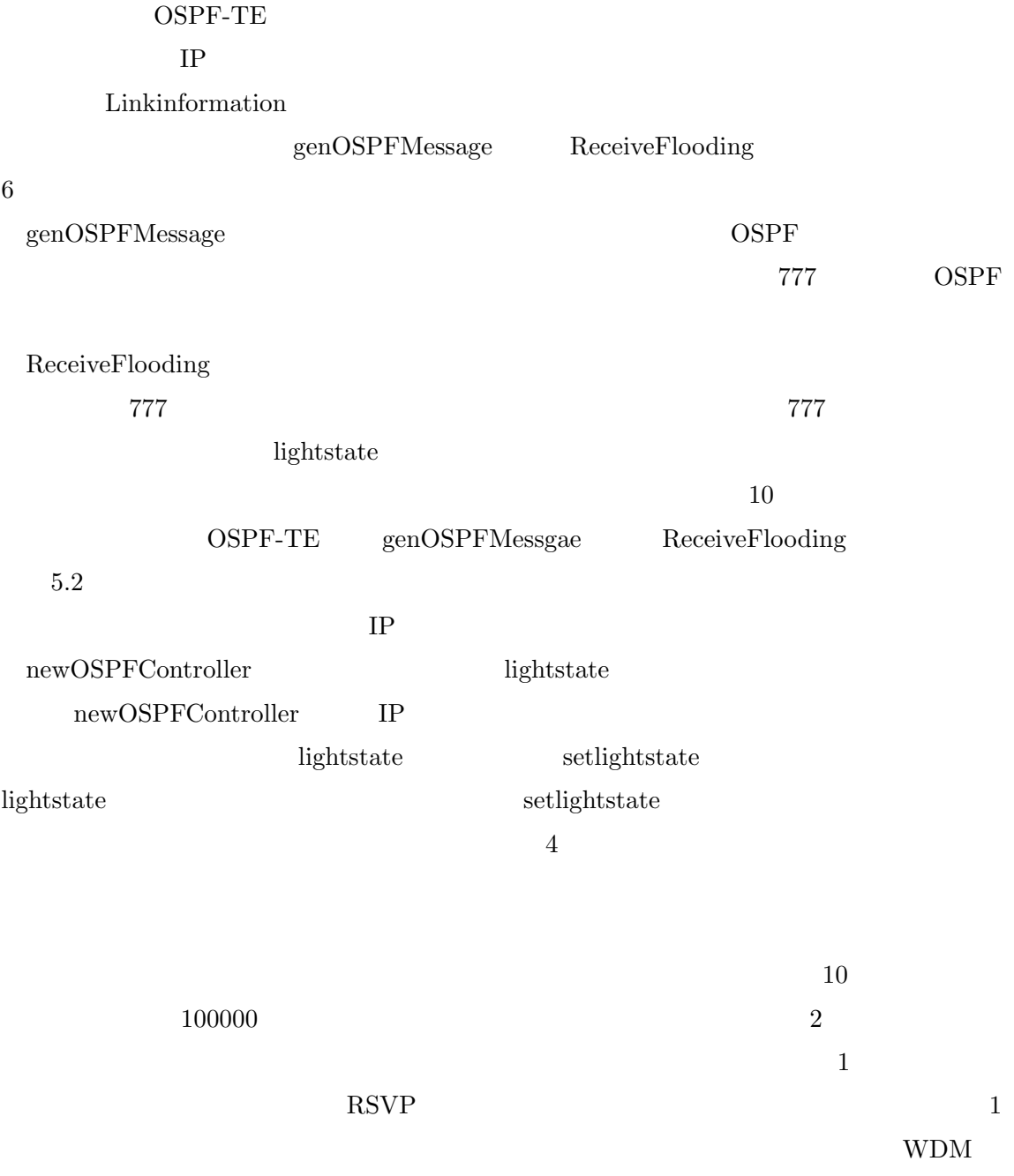

 $WDM$ 

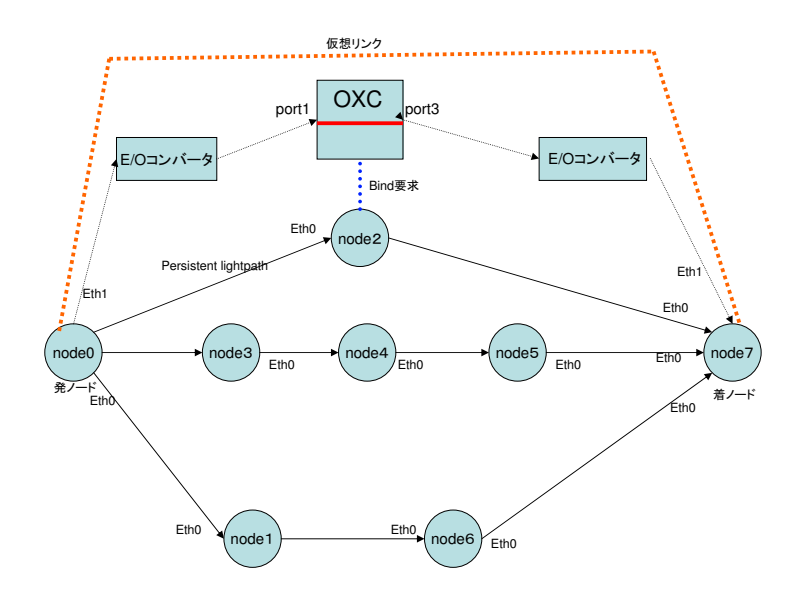

7: 8

**5** 実証実験

 $5.1$ 

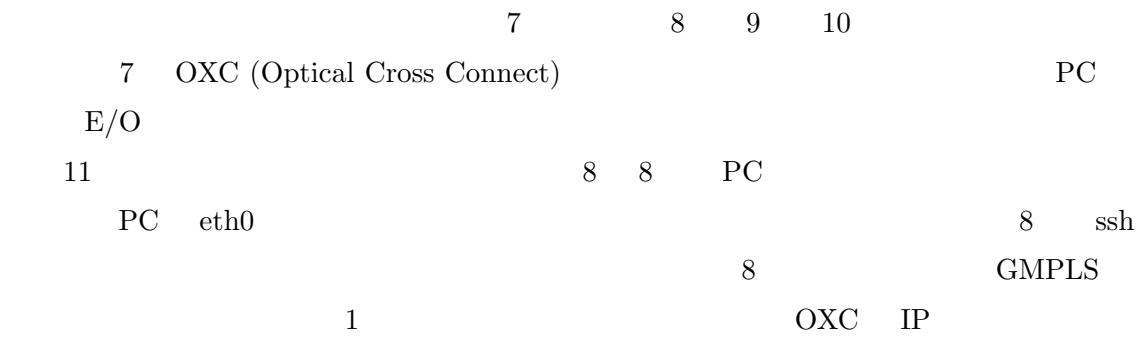

# 1. OXC

 $2.$ 

•<br>• <del>+</del> 2000 + 2000 + 2000 + 2000 + 2000 + 2000 + 2000 + 2000 + 2000 + 2000 + 2000 + 2000 + 2000 + 2000 + 2000 + 2000

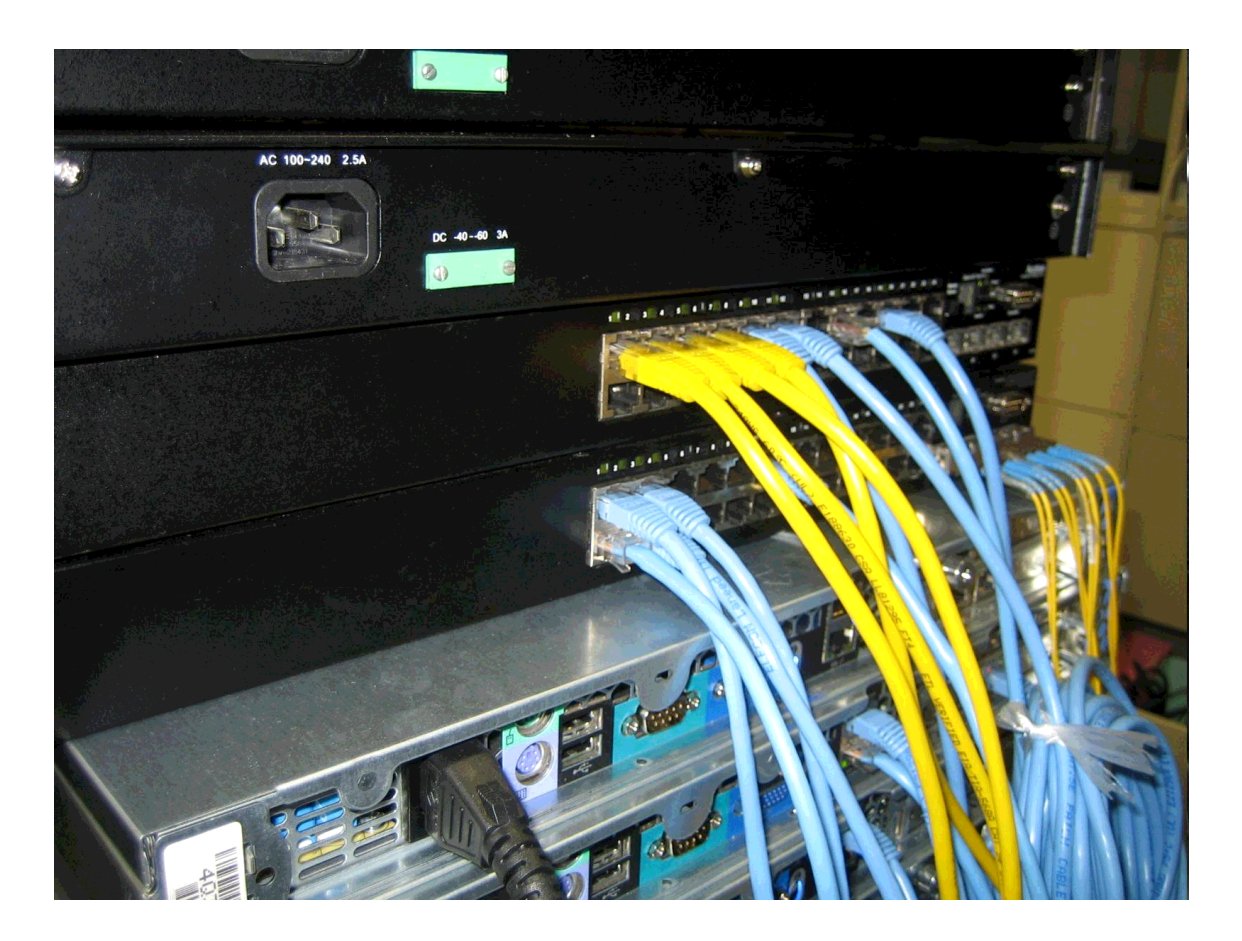

8:  $E/O$ 

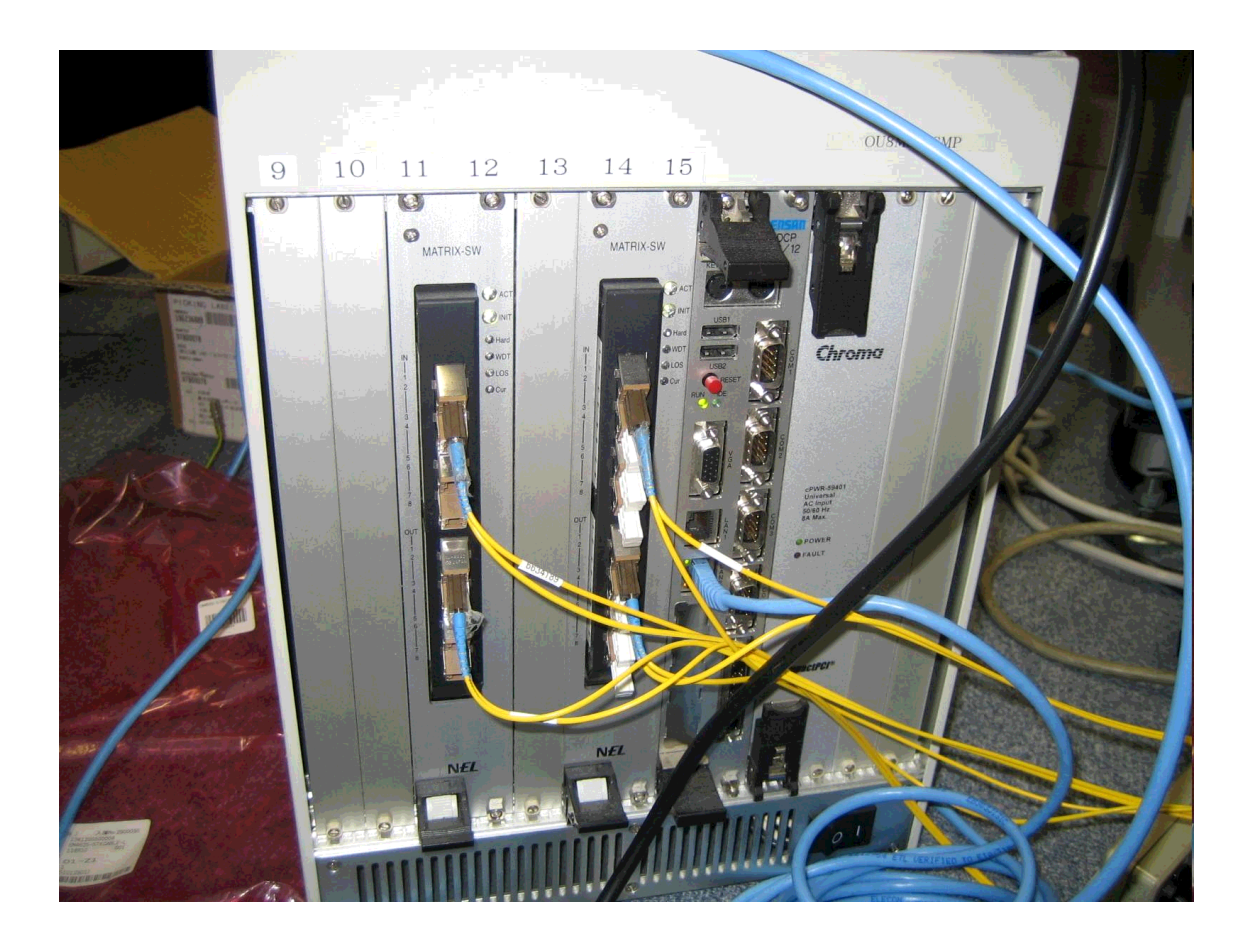

9:  $\qquad \qquad : \text{OXC}$ 

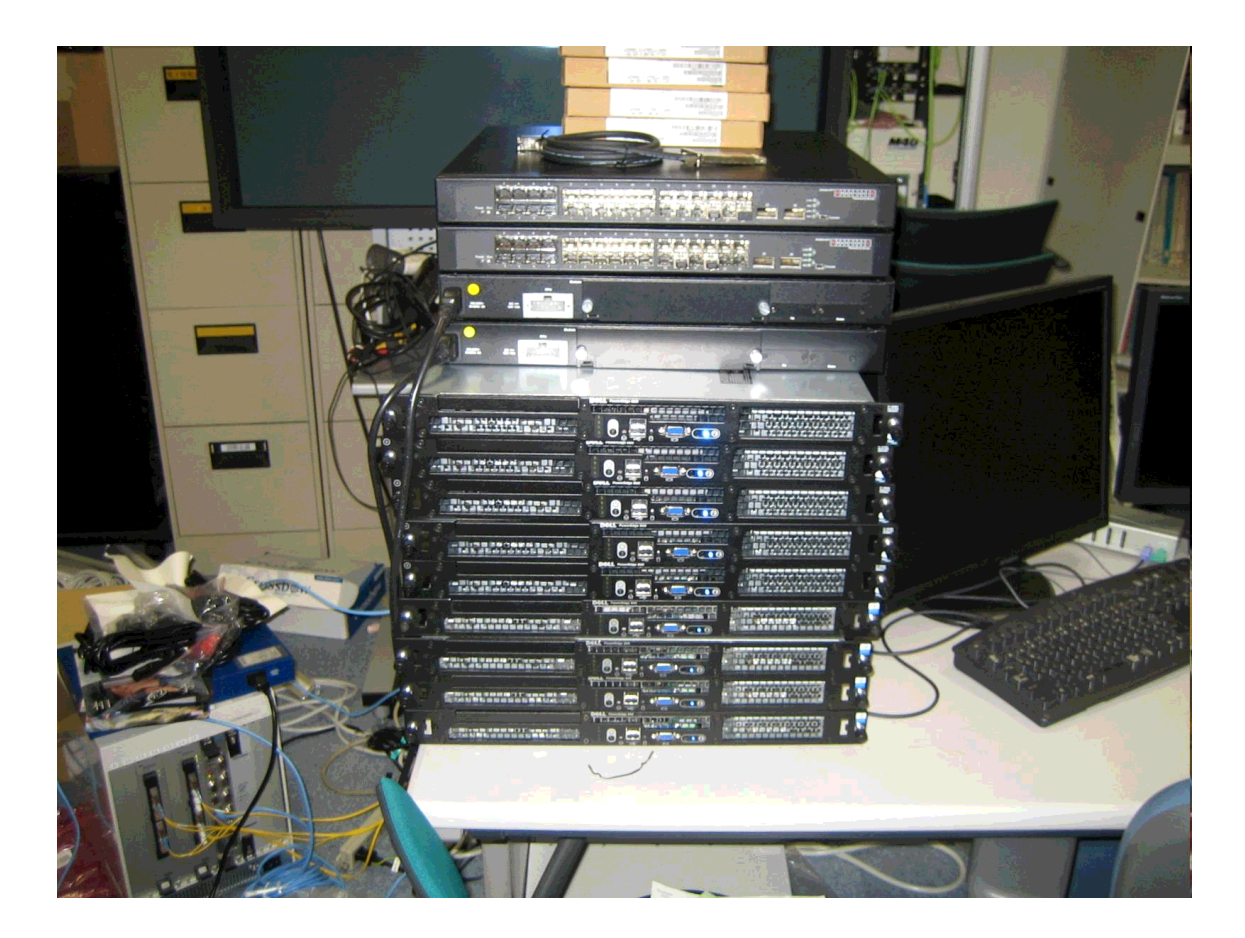

10:  $\qquad \qquad : \qquad \qquad$  PC

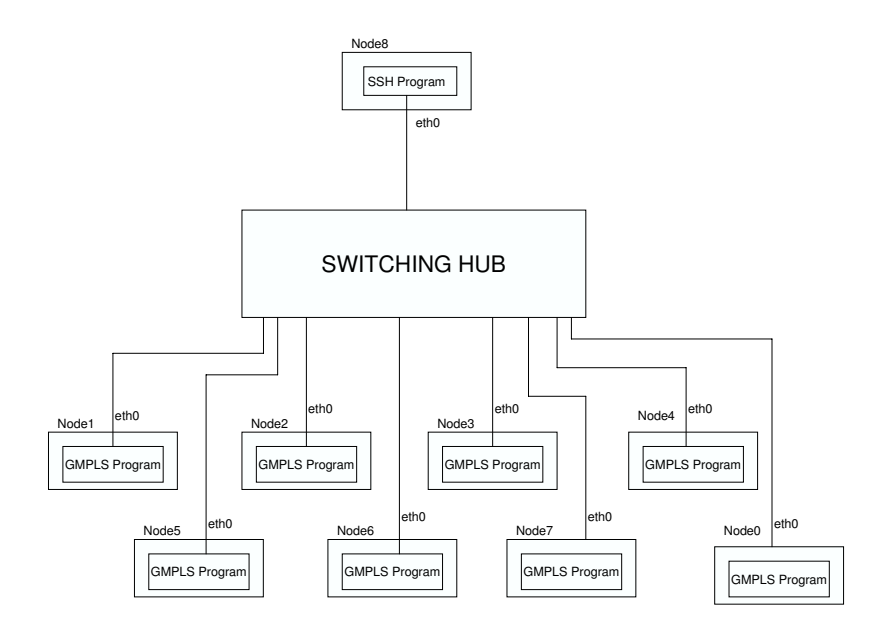

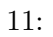

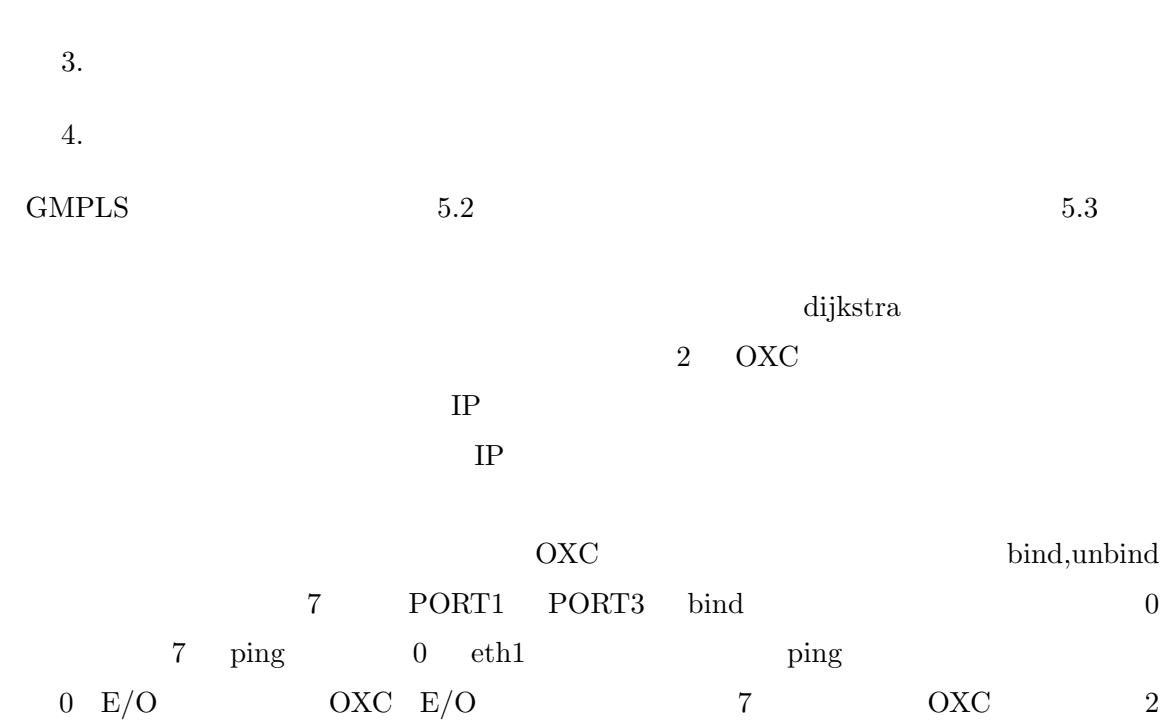

PORT PORT bind ping 0 eth1  $7$  eth1  $7$   $4CK$ 

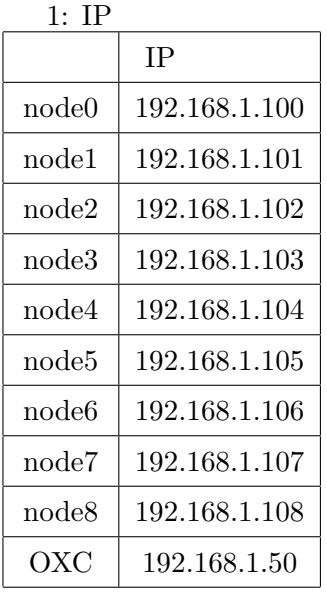

 $2: \text{node0}$ 

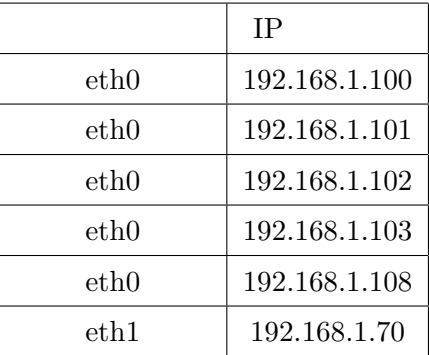

 $0$  eth1

 $0 \qquad 1 \qquad 6, \qquad 7 \qquad$  ping  $7$ 

 $\frac{7}{100}$ 

RSVP  $\mathbb{R}$ 

OSPF-TE

# ${\rm light state}$

 $7$  0  $7$ 

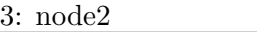

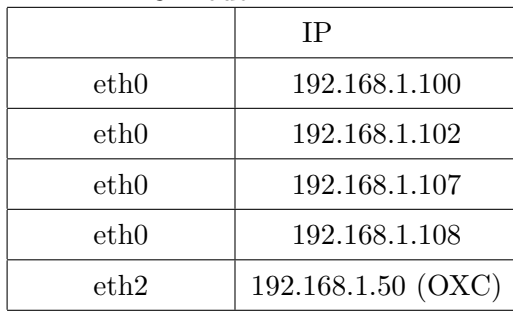

 $4: node7$ 

|      | IΡ            |
|------|---------------|
| eth0 | 192.168.1.102 |
| eth0 | 192.168.1.105 |
| eth0 | 192.168.1.106 |
| eth0 | 192.168.1.108 |
| eth1 | 192.168.1.60  |

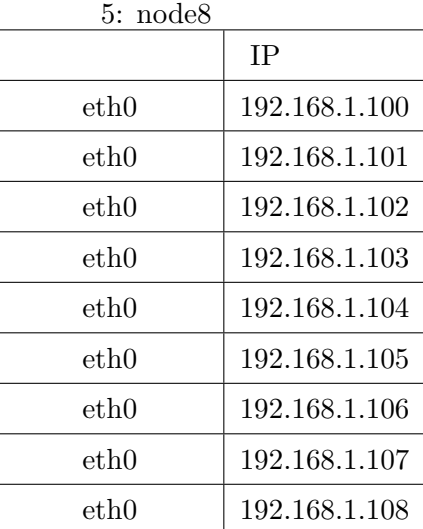

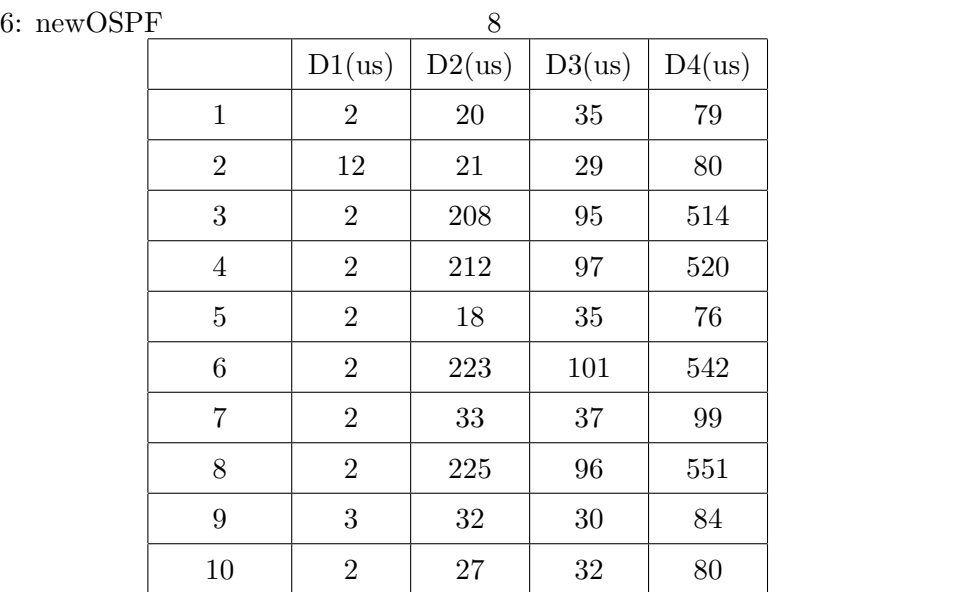

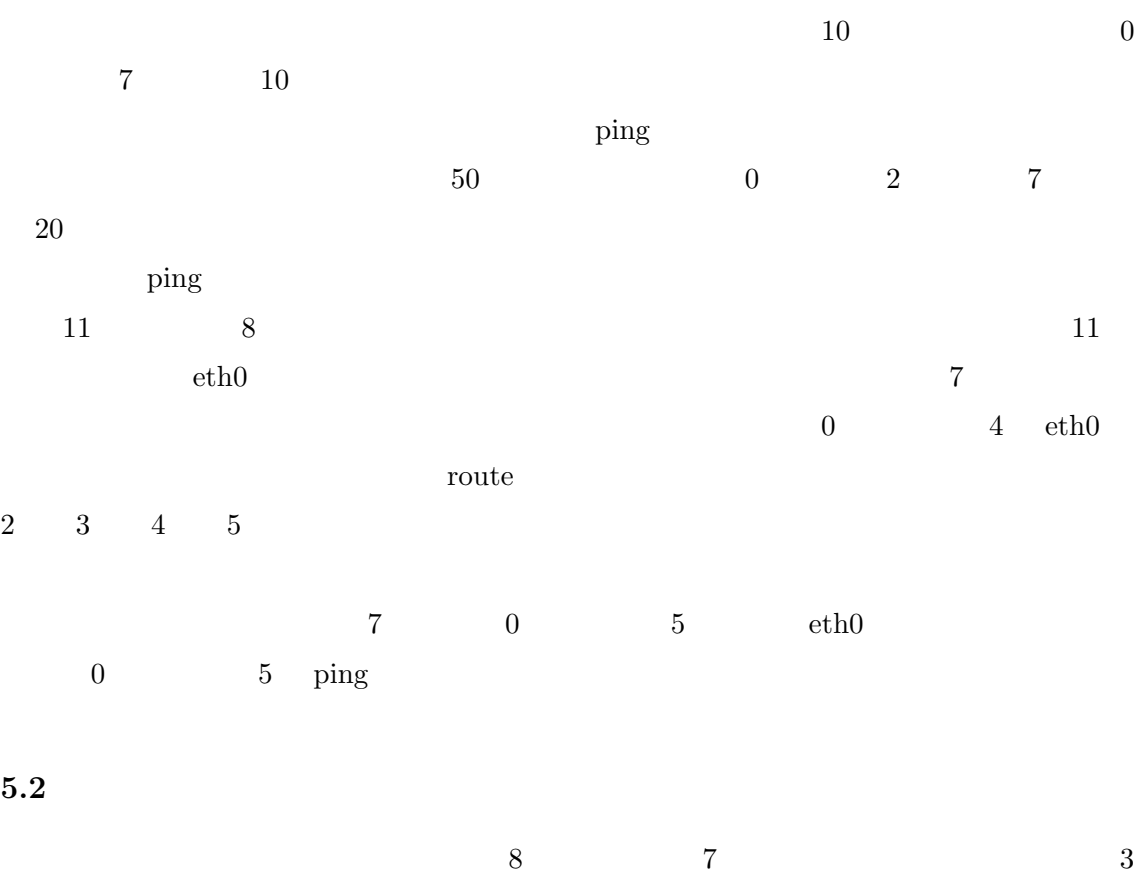

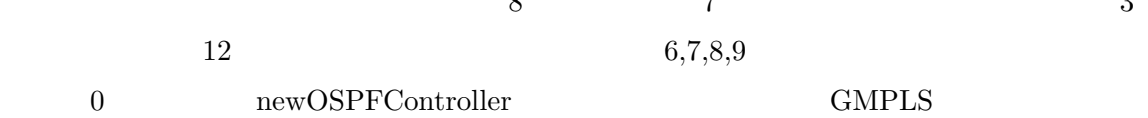

| 7: newOSPF |                |                | 8      |                  |        |
|------------|----------------|----------------|--------|------------------|--------|
|            |                | D1(us)         | D2(us) | D3(us)           | D4(us) |
|            | 1              | $\overline{2}$ | 281    | $\overline{0}$   | 384    |
|            | $\overline{2}$ | $\mathbf 1$    | 239    | $\boldsymbol{0}$ | 386    |
|            | 3              | $\mathbf{1}$   | 229    | $\overline{0}$   | 337    |
|            | $\overline{4}$ | 1              | 232    | $\overline{0}$   | 386    |
|            | 5              | $\mathbf{1}$   | 218    | $\overline{0}$   | 366    |
|            | 6              | 1              | 34     | $\overline{0}$   | 51     |
|            | 7              | $\mathbf{1}$   | 230    | $\boldsymbol{0}$ | 390    |
|            | 8              | $\mathbf{1}$   | 224    | $\overline{0}$   | 370    |
|            | 9              | 1              | 239    | $\overline{0}$   | 386    |
|            | 10             | 1              | 23     | $\overline{0}$   | 39     |

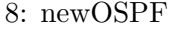

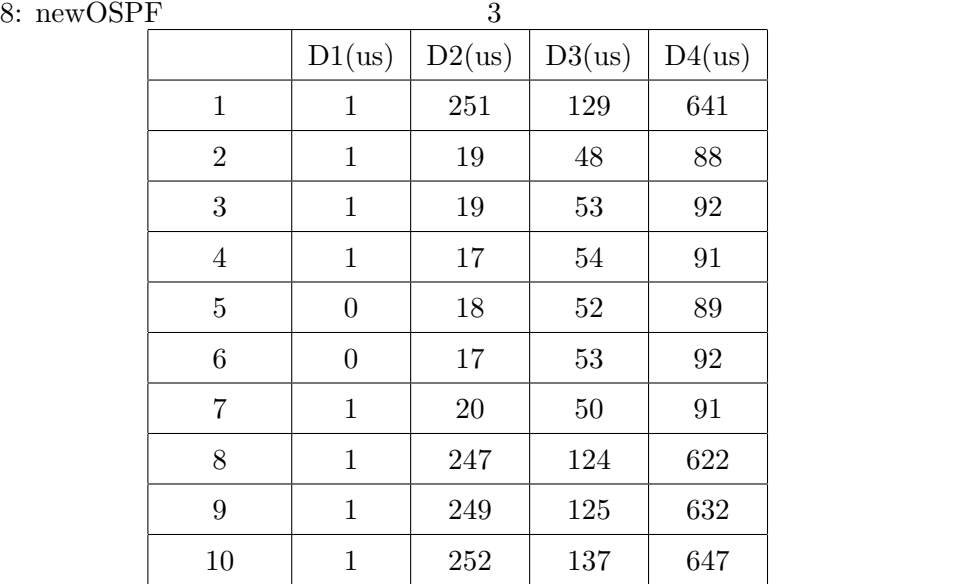

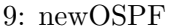

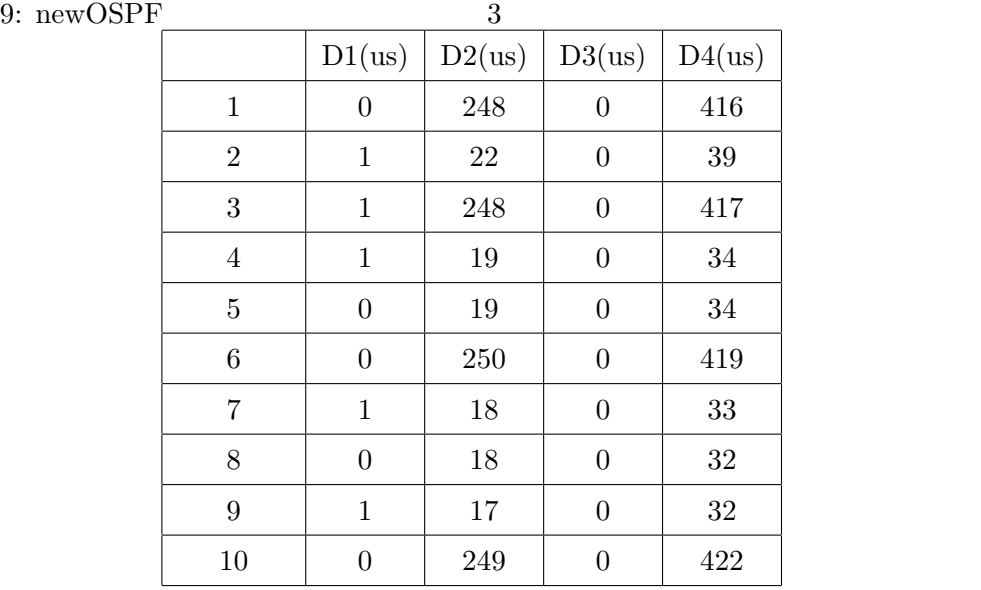

| 10:              | <b>OSPF</b><br>8   |                     |
|------------------|--------------------|---------------------|
|                  | genOSPFMessage(us) | ReceiveFlooding(us) |
| 1                | 116                | 13                  |
| $\overline{2}$   | 17                 | 14                  |
| 3                | 104                | 14                  |
| $\overline{4}$   | 58                 | 14                  |
| $\overline{5}$   | 147                | 13                  |
| 6                | 78                 | 15                  |
| 7                | 154                | 11                  |
| 8                | 17                 | 14                  |
| $\boldsymbol{9}$ | 72                 | 14                  |
| 10               | 18                 | 13                  |

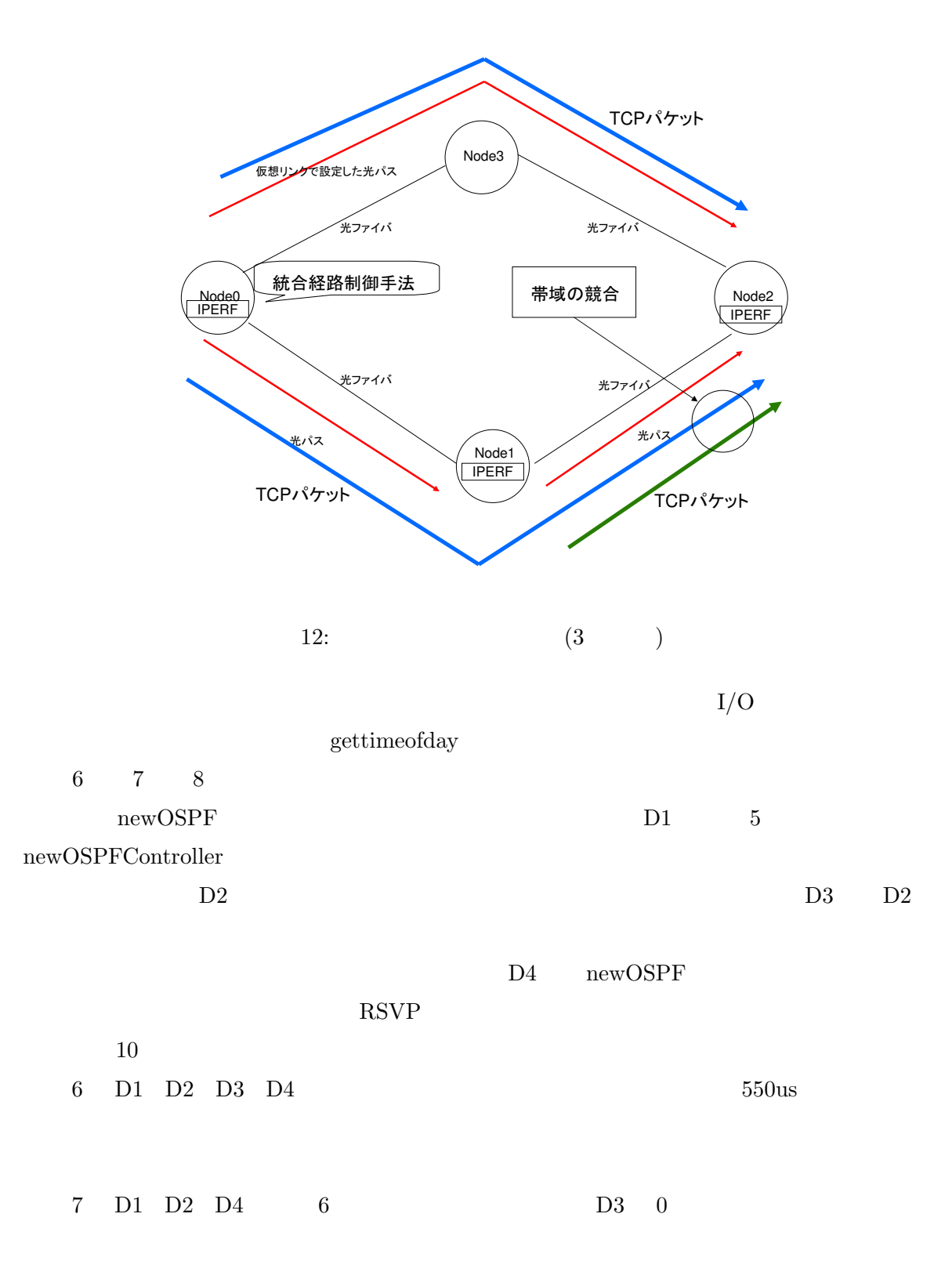

 $7\,$ 

newOSPFController 5

 $D4 = D1 + D2 + D3$  (2) となるはずであるが、IF 文の実行時間、CPU のメモリ割り当 てなどからマイクロ秒単位の  $D4$  $8$  9 3 newOSPF 8 9 D2  $8$  D2  $8$   $3$  $10\qquad\text{GMPLS}\qquad\qquad\text{OSPF-TE}\qquad\qquad\text{genOSPFMessage}\quad\text{Re}-\text{GMPLS}$  $\label{eq:genosp}$  ceiveFlooding  $\qquad \qquad \mathrm{genOSPFMessage} \quad \mathrm{ReceiveFlooding}$ genOSPFMessagae OSPFController ReceiveFlooding  $(lightstate)$ genOSPFMessage 200us ReceiveFlooding  $20\text{us}$  and  $10$ OSPF-TE genOSPFMessage ReceiveFlooding **5.3** ネットワークスループットの計測  $13$  $\bf{node0}$ node1 IPERF CLIENT [8] node2 IPERF  $\begin{minipage}{0.9\linewidth} \textbf{SERVER} \end{minipage} \begin{minipage}{0.9\linewidth} \textbf{OXC} \end{minipage} \begin{minipage}{0.9\linewidth} \textbf{OXC} \end{minipage} \begin{minipage}{0.9\linewidth} \textbf{OXC} \end{minipage} \begin{minipage}{0.9\linewidth} \textbf{OXC} \end{minipage} \begin{minipage}{0.9\linewidth} \textbf{OXC} \end{minipage} \begin{minipage}{0.9\linewidth} \textbf{OXC} \end{minipage} \begin{minipage}{0.9\linewidth} \textbf{OXC} \end{minipage} \begin{$ node2 側のポートを接続する。node0 node2 間の通信は、node1 を経由して 2 ホップ node0 eth1 node1 eth1 node1 eth2 node2 eth1  $\operatorname{node1} \quad \operatorname{node2} \qquad \qquad \operatorname{node2} \qquad \operatorname{node3} \quad \operatorname{eth1}$ 

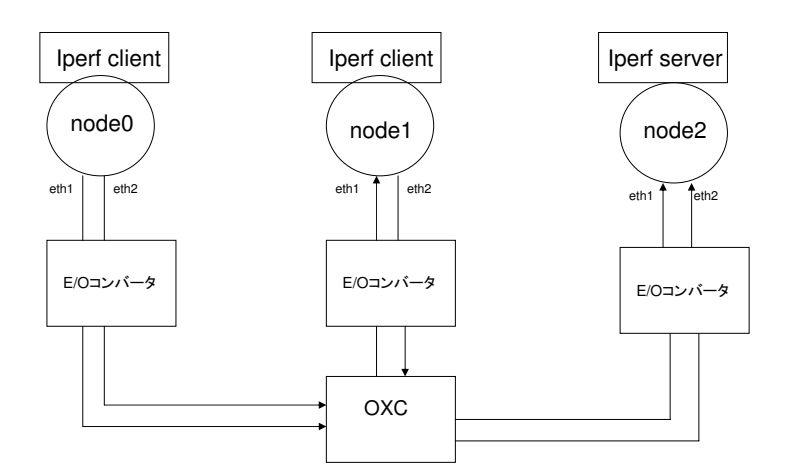

 $13:$ 

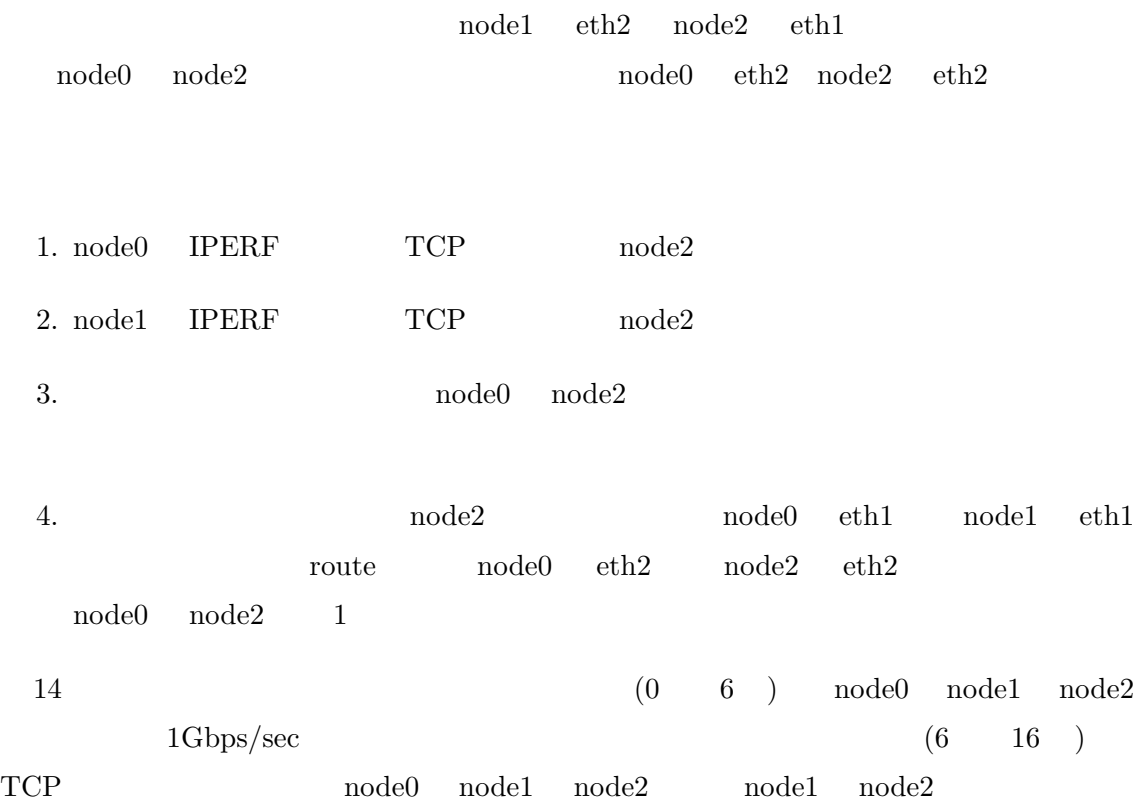

 $500 \mathrm{Mbps/sec} \qquad \qquad \text{node1} \quad \text{eth2} \quad \text{node2} \quad \text{eth1}$ 

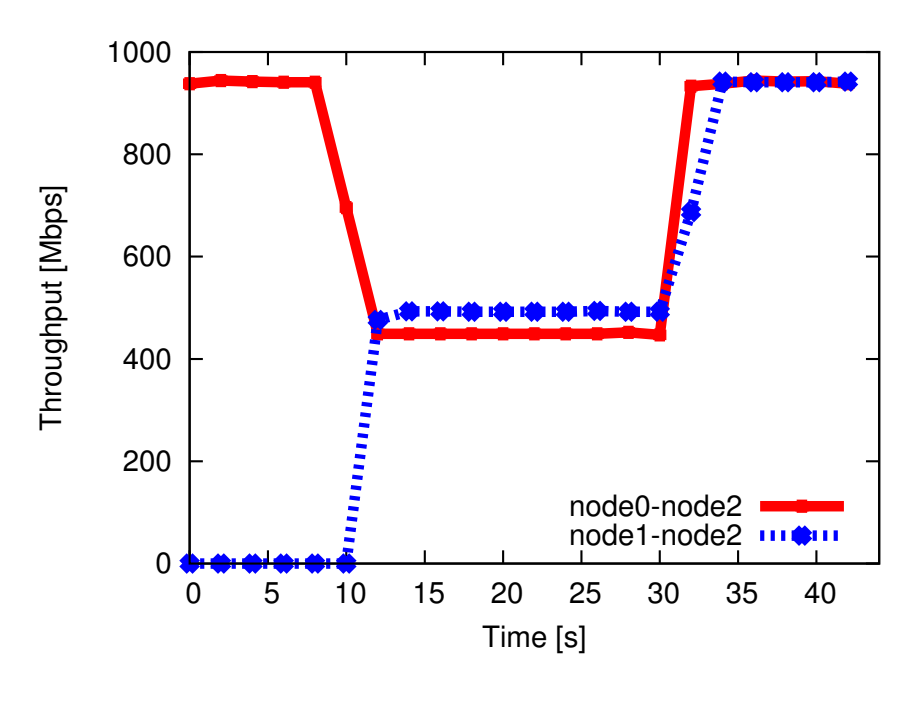

 $14:$ 

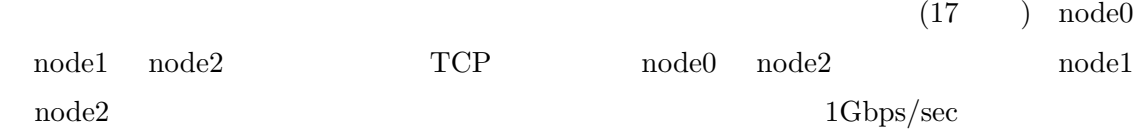

IP over  $\text{WDM}$ 

おわりに

- [1] M. Kodialanm and T. V. Lakshman, "Intergrated dynamic IP and wavelength routing in IP over WDM networks," in *Proceedings of IEEE INFOCOM 2001*, pp. 358–366, Apr 2001.
- [2] J. Comellas, R. Martinez, J. Prat, V. Sales, and G. Junyent, "Intergrated IP/WDM routing in GMPLS-based optical networks," *IEEE Network Magazine*, vol. 17, pp. 22– 27, Mar/Apr 2003.
- [3] R. Dutta and G. N. Rouskas, "A survey of virtual topology design algorithms for wavelength routed optical networks," *Optical Network Magazine*, vol. 1, pp. 73–89, Jan 2000.
- [4] Y. Koizumi, S. Arakawa, and M. Murata, "An intergrated routing mechanism for class-layer traffic engineering in IP over WDM networks," *IEICE TRANSACTIONS on Communications*, vol. 90, pp. 1142–1151, May 2007.
- [5] H. Zhang, J. P. Jue, and B. Mukherjee, "A review of routing and wavelength assignment approaches for wavelength routed optical WDM networks," *Optical Networks*, vol. 1, no. 1, pp. 47–59, 2000.
- [6] C. S. R. Murthy and M. Gurusamy, *WDM OPTICAL NETWORKS*. PRENTICE HALL, 2002.
- [7] M. Ohashi, S. Arakawa, and M. Murata, "Implementation and evaluation of fast lightpath setup method in wavelength-routed WDM networks," in *Proceedings of SPIE APOC 2006*, vol. 6354, pp. 63541V–1 – 63541V–9, Sep 2006.
- [8] "Iperf TCP/UDP bandwidth measurement tool," availables at http://dast.nlanr. net/Projects/Iperf/.